## Find Kindle

# **BEGINNING STATISTICS WITH SOFTWARE**

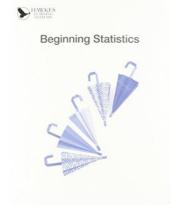

### Read PDF Beginning Statistics with Software

- Authored by Warren, Carolyn
- Released at 2014

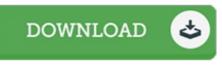

#### Filesize: 9.27 MB

To read the data file, you will require Adobe Reader software. You can download the installer and instructions free from the Adobe Web site if you do not have Adobe Reader already installed on your computer. You might download and preserve it on your laptop for in the future examine. Make sure you follow the button above to download the PDF document.

#### Reviews

A superior quality book along with the font employed was exciting to see. It is one of the most amazing book i have got read through. You wont really feel monotony at anytime of the time (that's what catalogs are for about in the event you ask me).

#### -- Santina Sanford

This is the very best publication i actually have read until now. It really is packed with knowledge and wisdom I am happy to let you know that this is the very best publication i actually have read in my very own existence and could be he greatest pdf for ever.

-- Dr. Nelda Schuppe

Complete guide! Its this sort of good read. It is rally exciting through studying period. I am just pleased to explain how here is the very best publication i have go through inside my own existence and could be he very best publication for at any time.

-- Adele Rosenbaum